## **INICIACIÓN EN EL MANEJO DE HERRAMIENTAS CARTOGRÁFICAS EN EVALUACIÓN AMBIENTAL BASADAS EN GIS** 2024MAV068

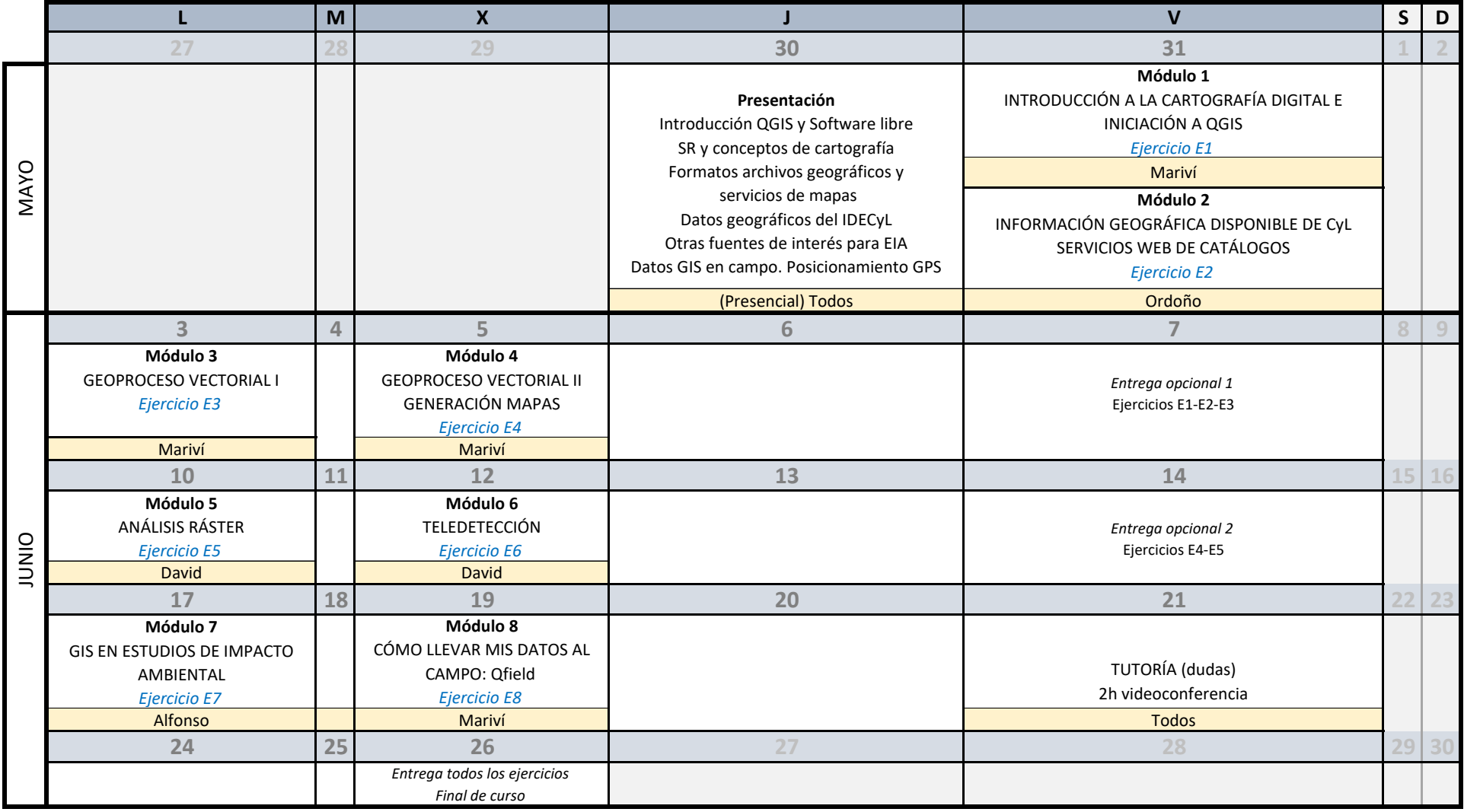